# New Hampshire Department of Revenue Administration

#### **IT Lessons Learned**

Brian J. Pace
Director Enterprise Architecture and PMO

## Information Processing 2010

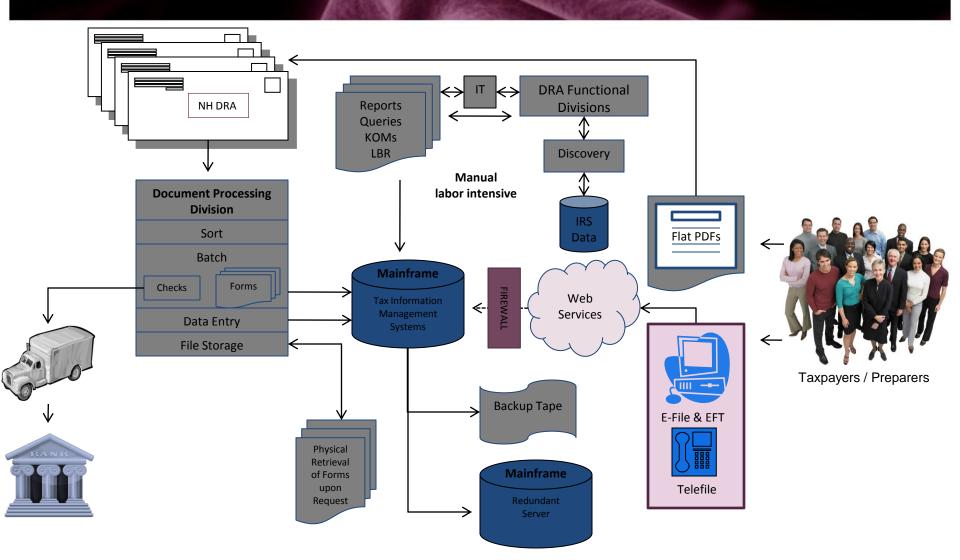

### Modernization Program

- \$7M Capital Appropriation
- Branded "Granite to Green"
  - a portfolio of integrated projects designed to replace static systems and processes with those that are dynamic to maximize organizational efficiency and effectiveness.
- Time Frame: 2010 2012
- Inclusive of Hardware, Software,
   Professional Services and Training

#### OSS - 2010

- Tax Information Management System (TIMS)
  - Developed in 1989
  - COBOL
  - IBM AS-400, DB2
  - Green Screen User Interface
- Additional Tax Applications
  - VB.net
  - Access
  - Excel
  - Kofax Data Capture

### Program Design

- Agency-wide Discovery
- Industry Enterprise Landscape
- Identify Initiatives
- Assumptions and Probability of Success
- Project Evaluation
- Initiative Scoring

### **Initiative Scoring**

- Time: Discover/Procure/Implement/ROI
- Resource Constraints: Business/IT
- Organizational Impact: Positive/Negative
- IT Considerations: KB/Standards/Buy In
- Risk: Internal/External/Vendor
- PM Bandwidth

#### Granite to Green Initiatives

- Upgrade iSeries
- Upgrade Business Intelligence
- Create GIS System for Property Appraisal
- Automate Business Processes
- Select and Implement Document Processing and Electronic Remittance System
- Introduce Web-Based Research Tools
- Introduce Performance Management
- Increase Redundancy / Disaster Recovery Planning
- Upgrade Centrex Phone System
- Migrate FTI Data to DB2
- Enable forms for E-File / Participate in MeF Program
- Enable Credit Card / Debit Card Payment Option

#### Initiative Scoring: iSeries and BI

- Time: Sixteen Months (March 2010 June 2011)
  - Discovery & Proof of Concept
  - RFB (Hardware, Software, Implementation services)
  - Implementation / Adoption / Deliverable
  - ROI (Agency-wide)
- Resources
  - Business: Leadership Driven, Full Buy In, Seasonal constraints
  - o IT: Embedded in Decision Making Process, Full Buy In
- Organization Impact: All Positive
- IT Considerations
  - Embedded Knowledge Base
  - Dedicated Resources with Minimal External Resource Requirements
  - Excited Organization: New Toy / Full Buy In

#### Initiative Scoring: iSeries and BI

#### Risk: Minimal

- Familiar Language and Environment
- Limited External IT Variables
- Stable Company w/ Appropriate Recommendations
- Strong Desire to Succeed (DRA and Vendor)

#### PM Bandwidth Requirements

- Vendor PM's Hardware/Software Install
- Vendor creates Business Assessment
- IT Manages Training Schedule
- IT Manages SDLC
- PM: Oversight, Status Updates, Positive Momentum, Trouble Resolution

#### First WebFocus Initiative - SVOT

#### Why Single View of the Taxpayer?

- Single View to Multiple Disparate Data Sources
- Efficient Means by which to Research
- Efficient Means by which to Coordinate Efforts
- Division Specific Dashboard Variations
- Enhanced Ability to Respond to Tax Payer Inquiry
- Deployed Across Entire Agency: June 2011

# RIF – July 1, 2011

| <b>Division / Function</b> | FTE Percentage Change |
|----------------------------|-----------------------|
| Administration             | 44%                   |
| Audit                      | 39%                   |
| Central TP Services        | 100%                  |
| Collections                | 47%                   |
| <b>Document Processing</b> | 53%                   |
| Municipal Services         | 44%                   |
| Property Appraisal         | 29%                   |

### Perception vs. Reality

- "Just flip the switch and turn on the new equipment to continue business as usual."
  - \$7 million capital appropriation designed to replace processes; can not replace people
  - Insufficient staff to turn up new systems and run legacy systems for a period of time
- "The DRA Budget Reduction will have no impact on revenue coming into the State."
  - State Budget passage did not consider impact of extensive loss of personnel, especially more than a dozen auditors

# Granite to Green Progress (July 1, 2011)

- Upgraded to iSeries Power 6 COMPLETE
- Upgraded to IBI WebFocus and iWay COMPLETE
- Created Mosaic: First Sustainable Statewide GIS System IN PROGRESS
- Automate Business Processes IN PROGRESS
- RFP Published for Document Processing and Electronic Remittance System
- Upgraded Mail Handling and Extraction via Agissar ASED COMPLETE
- Introduced PFM via Agissar InfoPoll/InfoPointe System COMPLETE
- Increase Redundancy / Disaster Recovery Planning IN PROGRESS
- Replaced Centrex with Cisco VoIP and Call Center COMPLETE
- Migrate FTI Data to DB2
- Enable forms for E-File / Participate in MeF Program
- Enable Credit Card / Debit Card Payment Option

#### WebFocus Dashboards

- Administration
- Audit
- Document Processing
- Collections
- Central Taxpayer Services
- Information Systems

#### **Collections Dashboard**

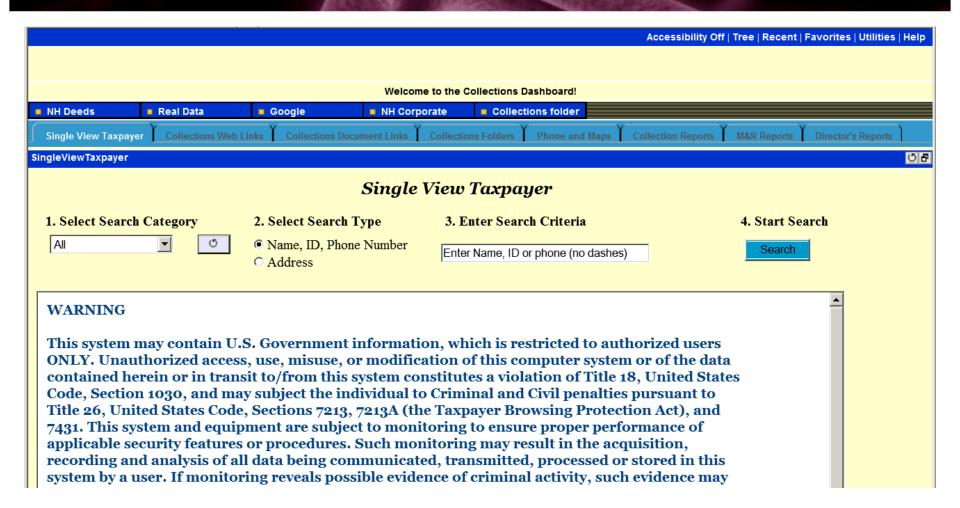

### High Frequency Internet Links

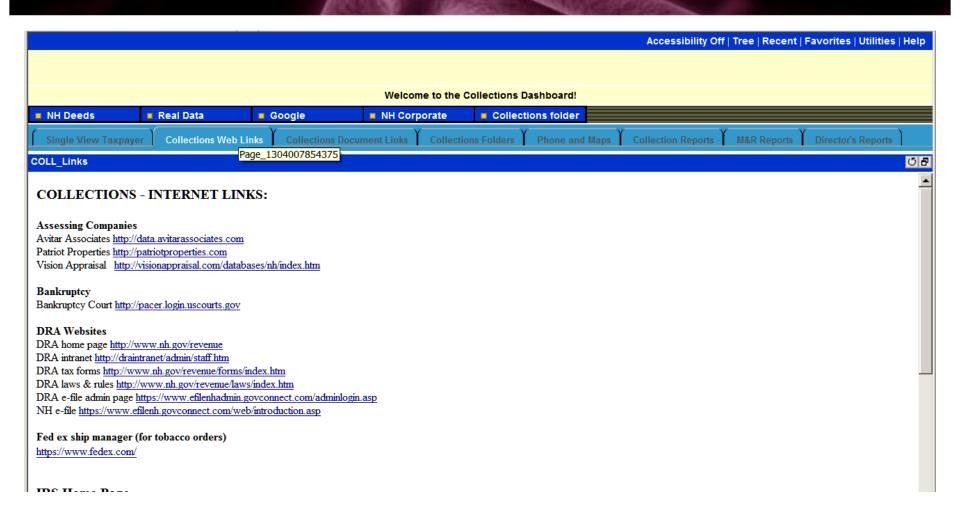

# Document Links

|                   | Accessibility Off   Tree   Recent   Favorites   Utilities   Help                                                      |  |  |  |  |  |  |  |  |  |  |  |  |
|-------------------|----------------------------------------------------------------------------------------------------|--|--|--|--|--|--|--|--|--|--|--|--|
|                   |                                                                                                    |  |  |  |  |  |  |  |  |  |  |  |  |
|                   |                                                                                                    |  |  |  |  |  |  |  |  |  |  |  |  |
|                   | Welcome to the Collections Dashboard!                                                                                 |  |  |  |  |  |  |  |  |  |  |  |  |
| NH Deeds          | ■ Real Data ■ Google ■ NH Corporate ■ Collections folder                                                              |  |  |  |  |  |  |  |  |  |  |  |  |
| Single View Taxpa | er Collections Web Links Collections Document Links Collections Folders Phone and Maps Collection Reports M&R Reports |  |  |  |  |  |  |  |  |  |  |  |  |
| COLL_Documents    |                                                                                                    |  |  |  |  |  |  |  |  |  |  |  |  |
| COLLECTION        | DOCUMENTS:                                                                                                    |  |  |  |  |  |  |  |  |  |  |  |  |
| COLLECTION        | DOCUMENTS:                                                                                                    |  |  |  |  |  |  |  |  |  |  |  |  |
|                   |                                                                                                    |  |  |  |  |  |  |  |  |  |  |  |  |
| CD-64             | IEN REQUEST MR.XLS Collection Hearing Cases                                                                           |  |  |  |  |  |  |  |  |  |  |  |  |
| <u>CD-04</u>      | EN REQUEST WIK.ALS Conection Treating Cases                                                                           |  |  |  |  |  |  |  |  |  |  |  |  |
| CD-64             | IEN REQUEST NON MR.XLS                                                                                                |  |  |  |  |  |  |  |  |  |  |  |  |
|                   |                                                                                                    |  |  |  |  |  |  |  |  |  |  |  |  |
|                   |                                                                                                    |  |  |  |  |  |  |  |  |  |  |  |  |
|                   |                                                                                                    |  |  |  |  |  |  |  |  |  |  |  |  |
|                   |                                                                                                    |  |  |  |  |  |  |  |  |  |  |  |  |
|                   |                                                                                                    |  |  |  |  |  |  |  |  |  |  |  |  |
|                   | NOTE: You must use Internet Explorer to get to these                                                                  |  |  |  |  |  |  |  |  |  |  |  |  |
| l                 | links - Firefox does not currently support the file link                                                              |  |  |  |  |  |  |  |  |  |  |  |  |

### Collection Reports

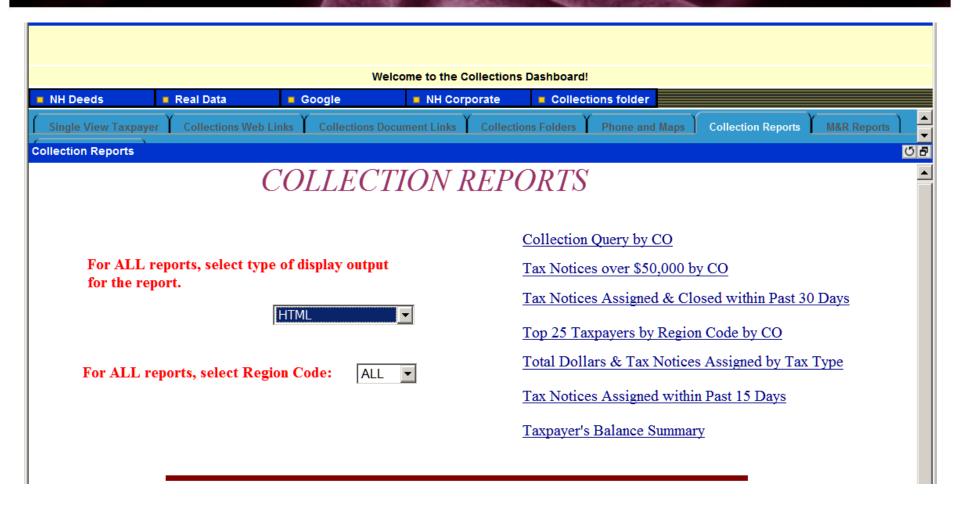

### Most Popular Links

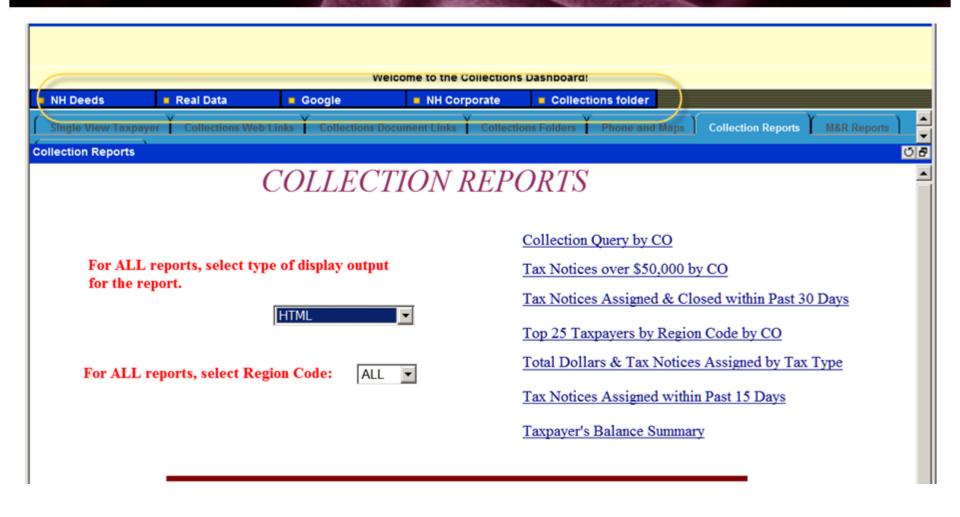

## Single View of the Taxpayer

|                                          | Accessibility Off   Tree   Recent   Favorites   Utilities   Help |                        |                     |                                                              |                   |  |  |  |  |  |
|------------------------------------------|------------------------------------------------------------------|------------------------|---------------------|--------------------------------------------------------------|-------------------|--|--|--|--|--|
|                                          |                                                                  |                        |                     |                                                              |                   |  |  |  |  |  |
|                                          |                                                                  |                        |                     |                                                              |                   |  |  |  |  |  |
|                                          |                                                                  | •                      | to the Collection   |                                                              |                   |  |  |  |  |  |
| NH Deeds                                 | Real Data Google                                                 | NH Corpo               | rate Coll           | ections folder                                               |                   |  |  |  |  |  |
| Single View Taxpaye                      | er Collections Web Links Coll                                    | ections Document Links | Collections Folders | Fig. 1 Phone and Maps   Collection Reports   M&R Reports   D | irector's Reports |  |  |  |  |  |
| SingleViewTaxpayer                       |                                                                  |                        |                     |                                                              | 이름                |  |  |  |  |  |
|                                          |                                                                  | a: 1 r                 | 7. 00               |                                                              |                   |  |  |  |  |  |
|                                          |                                                                  | Single V               | √iew Taxp           | ayer                                                         |                   |  |  |  |  |  |
| 1. Select Search                         | Category 2. Select                                               | Search Type            | 3. Enter Se         | arch Criteria 4. Start Searc                                 | h                 |  |  |  |  |  |
| All                                      |                                                                  |                        |                     |                                                              |                   |  |  |  |  |  |
| All                                      | O Addres                                                         | ID, Phone Number       | PIZZA               | Search                                                       |                   |  |  |  |  |  |
|                                          | O Address                                                        | 55                     |                     |                                                              |                   |  |  |  |  |  |
|                                          |                                                                  | m 0 1                  | D 1: C              | DV27 A                                                       |                   |  |  |  |  |  |
|                                          |                                                                  | Taxpayer Search        | Results for         | PIZZA                                                        |                   |  |  |  |  |  |
| Located in:                              | Found                                                            |                        |                     |                                                              |                   |  |  |  |  |  |
| Business - Primary<br>Name               | AARDVARKS AMUSEMENTS & PIZZARIA INC                              | FEI/SSN:               | ORIGINAL PROPERTY.  | Name: AARDVARKS AMUSEMENTS & PIZZARIA INC                    |                   |  |  |  |  |  |
|                                          | ACROPOLIS PIZZA                                                  | FEI/SSN:               | <b>Вергулар</b>     | Name: ACROPOLIS PIZZA RESTAURANT                             |                   |  |  |  |  |  |
| <u>RESTAURANT</u>                        |                                                                  |                        |                     |                                                              |                   |  |  |  |  |  |
| AD&JB PIZZA INC                          |                                                                  | FEI/SSN:               | mental to the       | Name: AD&JB PIZZA INC                                        |                   |  |  |  |  |  |
| ALEXANDRON FAMILY PIZZA<br>OF PELHAM INC |                                                                  | FEI/SSN:               | omanone.            | Name: ALEXANDRON FAMILY PIZZA OF PELHAM INC                  |                   |  |  |  |  |  |
|                                          | ALPHA PIZZA                                                      | FEI/SSN:               | Винения             | Name: ALPHA PIZZA                                            |                   |  |  |  |  |  |
|                                          | ALPHA PIZZA RESTAURANT                                           | FEI/SSN:               | anaucuté            | Name: ALPHA PIZZA RESTAURANT                                 |                   |  |  |  |  |  |

Within the Single View Taxpayer application, the user may search for a particular taxpayer. Searching may be done either by name, ID, phone number or address.

### Google and SOS

|                            |                                     |                        |                     |                    | Accessibility Off   Tree   Recent   Fa | vorites   Utilities   Help |  |  |  |  |
|----------------------------|-------------------------------------|------------------------|---------------------|--------------------|----------------------------------------|----------------------------|--|--|--|--|
|                            |                                     |                        |                     |                    |                                        |                            |  |  |  |  |
|                            |                                     |                        |                     |                    |                                        |                            |  |  |  |  |
|                            |                                     | Welcome                | to the Collections  | Dashboard!         |                                        |                            |  |  |  |  |
| ■ NH Deeds                 | Real Data Google                    | NH Corpo               | rate Collec         | ctions folder      |                                        |                            |  |  |  |  |
| Single View Taxpay         | er Collections Web Links Coll       | ections Document Links | Collections Folders | Y Phone and Maps Y | Collection Reports M&R Reports         | Director's Reports         |  |  |  |  |
| SingleViewTaxpayer         |                                     |                        |                     |                    |                                        | 이름                         |  |  |  |  |
|                            | Single View Taxpayer                |                        |                     |                    |                                        |                            |  |  |  |  |
| 1. Select Search           | h Category 2. Select                | Search Type            | 3. Enter Sear       | rch Criteria       | 4. Start Sear                          | ch                         |  |  |  |  |
| All                        | ▼                                   | ID, Phone Number       | PIZZA               |                    | Search                                 |                            |  |  |  |  |
| •                          | O Addres                            | SS                     | PIZZA               |                    | <u> </u>                               |                            |  |  |  |  |
|                            |                                     |                        |                     |                    |                                        |                            |  |  |  |  |
|                            |                                     | Taxpayer Search        | Results for P       | PIZZA              |                                        |                            |  |  |  |  |
| Located in:                | <u>Found</u>                        |                        |                     |                    |                                        |                            |  |  |  |  |
| Business - Primary<br>Name | AARDVARKS AMUSEMENTS & PIZZARIA INC | FEI/SSN:               | STALLES             | Name: AARDV        | ARKS AMUSEMENTS & PIZZARIA INC         |                            |  |  |  |  |
|                            | ACROPOLIS PIZZA<br>RESTAURANT       | FEI/SSN:               | MINISTER STATE      | Name: ACROP        | OLIS PIZZA RESTAURANT                  |                            |  |  |  |  |
|                            | SOS Search                          | FEI/SSN:               | NESONALION.         | Name: AD&JB        | PIZZA INC                              |                            |  |  |  |  |
|                            | Google Business Name OF PELHAM INC  | FEI/SSN:               | anusaa#             | Name: ALEXA        | NDRON FAMILY PIZZA OF PELHAM INC       |                            |  |  |  |  |
|                            | ALPHA PIZZA                         | FEI/SSN:               | <b>Высотомый</b>    | Name: ALPHA        | PIZZA                                  |                            |  |  |  |  |
|                            | ALPHA PIZZA RESTAURANT              | FEI/SSN:               | ORGANIA SAFE        | Name: ALPHA        | PIZZA RESTAURANT                       |                            |  |  |  |  |
|                            | AMHERST CIAOS PIZZA INC             | FEI/SSN:               | ARREST LATER        | Name: AMHER        | RST CIAOS PIZZA INC                    |                            |  |  |  |  |

Selecting your left mouse button on "Found" value will display a pop up menu, which will allow you to either do a SOS or Google search of that taxpayer name.

#### Research

|                                            |                              |                                                      | Accessibility Off   Tree   Recent   Favorites   Utilities   Help    |
|--------------------------------------------|------------------------------|------------------------------------------------------|---------------------------------------------------------------------|
|                                            |                              |                                                      |                                                                     |
|                                            |                              |                                                      |                                                                     |
|                                            |                              | Welcome to the Collections Dashbo                    | ard!                                                                |
| NH Deeds                                   | Real Data Google             | ■ NH Corporate ■ Collections fo                      | lder                                                                |
| Single View Taxpaye                        | er Collections Web Links Col | lections Document Links Y Collections Folders Y Phon | ne and Maps Y Collection Reports Y M&R Reports Y Director's Reports |
| SingleViewTaxpayer                         |                              |                                                      | <u>0</u> 6                                                          |
|                                            |                              | Single View Taxpayer                                 |                                                                     |
| 1. Select Search                           | Category 2. Select           | t Search Type 3. Enter Search Cri                    | teria 4. Start Search                                               |
| All                                        | ▼                            | , ID, Phone Number                                   | Search                                                              |
|                                            | O Addre                      | ss                                                   |                                                                     |
|                                            |                              |                                                      |                                                                     |
| Misc.Tax - Account<br>Name                 | PIZZA ELAINE C               | FEI/SSN: c                                           | ACCTTYPE: GW, Name: PIZZA ELAINE C                                  |
| MAR - Taxpayer<br>Name                     | ALL STAR PIZZA               | FEI/SSN/LIC: FEI/SSN/LIC2: Search on Primary         | Tax Type: MR, Name: ALL STAR PIZZA                                  |
|                                            | AUGUSTA BRISTOL PIZZA LLC    | Search on Secondary ID I/SSN/LIC2:                   | Tax Type: BS, Name: AUGUSTA BRISTOL PIZZA LLC                       |
|                                            | BEACHNUT HOUSE OF PIZZA      | FEI/SSN/LIC: FEI/SSN/LIC:                            | Tax Type: MR, Name: BEACHNUT HOUSE OF PIZZA                         |
| BESTA ONE PIZZA INC                        |                              | FEI/SSN/LIC: FEI/SSN/LIC2:                           | Tax Type: BS, Name: BESTA ONE PIZZA INC                             |
| BESTA ONE PIZZA INC DBA<br>BESTA ONE PIZZA |                              | FEI/SSN/LIC:                                         | Tax Type: MR, Name: BESTA ONE PIZZA INC DBA<br>BESTA ONE PIZZA      |
|                                            | BIG CHEESE PIZZA & MORE      | FEI/SSN/LIC: FEI/SSN/LIC                             | Tax Type: MR, Name: BIG CHEESE PIZZA & MORE                         |
| Located in:                                | Found                        |                                                      |                                                                     |
| MAR - Taxpayer                             | BIG MAMMA'S PIZZA            | FEI/SSN/LIC: FEI/SSN/LIC:                            | Tax Type: MR, Name: BIG MAMMA'S PIZZA                               |

Selecting your left mouse button on the taxpayer id will display a pop up menu, which will allow you to view more details about that particular taxpayer.

### Taxpayer Detail

| EFile Info Relationships Missing Mth. Remarks Maintenance Address Docs Batched Tax Notices Returns LM claims ACTS Info Tobacco DES Info Officer Titles Contact Info History Abatements Refunds Payments Error Susp. Account Info Misc Tax 2275 Info Manual AR  Tax Type: MR, Name: .  Get Info Get Info Get Info |                                                                                                    |              |                                                       |   |                    |             |         |          |                         |               |                      |
|----------------------------------------------------------------------------------------------------|----------------------------------------------------------------------------------------------------|--------------|-------------------------------------------------------|---|--------------------|-------------|---------|----------|-------------------------|---------------|----------------------|
| Address Info                                                                                                    |                                                                                                    |              |                                                       |   |                    |             |         | Ê        | Bankruptcy<br>found     | No Mi<br>Docs | issing               |
| Taxpayer ID:<br>Street:<br>Street2:                                                                                                    | Page and the control of the control of the control | Data Source: | TIMS-BL                                               |   |                    |             |         |          | Get Info                | Get           | Info                 |
| City State Zip:<br>County Country:<br>Attention:                                                                                                    |                                                                                                    | NH           | 03053                                                 |   |                    |             |         |          | No POA or<br>Audit flag | No He         | earings              |
| Taxpayer ID:<br>Street:<br>Street2:                                                                                                    | Francisco cincal<br>months                                                                                                    | Data Source: | TIMS-MR                                               |   |                    |             |         |          | Get Info Collections    | Get<br>Lien t |                      |
| City State Zip:<br>County Country:                                                                                                    | 0.0000000000000000000000000000000000000                                                                                                    | NH           | 03053                                                 |   |                    |             |         | . L      | TN found                |               |                      |
| Relationship                                                                                                    | os                                                                                                    |              |                                                       | • | Tax Noti           | ces         |         |          |                         |               | Â                    |
| ID(s) found:<br>MAR - FEI/SSN/LIC                                                                                                    | FEI/SSN/LIC2:                                                                                                    |              | ormation;<br>Type: MR, Name:                          |   | Period End<br>Date | Тах<br>Туре | Version | AssessNo | Amount<br>Due           | Status        | Name<br>on<br>Notice |
| Officer SSN:                                                                                                    | LICE                                                                                                    | 907          | cer Name: (<br>, Title: PRESIDENT ,<br>Date: 09999999 |   | 05/31/2011         | MR          | 1       |          | \$3,384.05              | Suspended     | 盐                    |
| Officer SSN:                                                                                                    | LIC:                                                                                                    | SR           | cer Name: ,<br>Title: TREASURER ,<br>Date: 020090630  |   | 04/30/2011         | MR          | 1       |          | \$1,773.05              | Suspended     | 能                    |
|                                                                                                    |                                                                                                    |              |                                                       |   | 00/01/0011         | MD          |         |          | \$1.001.C4              | Surpandad     |                      |

A new web page will be shown with the taxpayer details. Address information, Relationships, tax notices and more can be viewed from this page.

#### Tax Notices

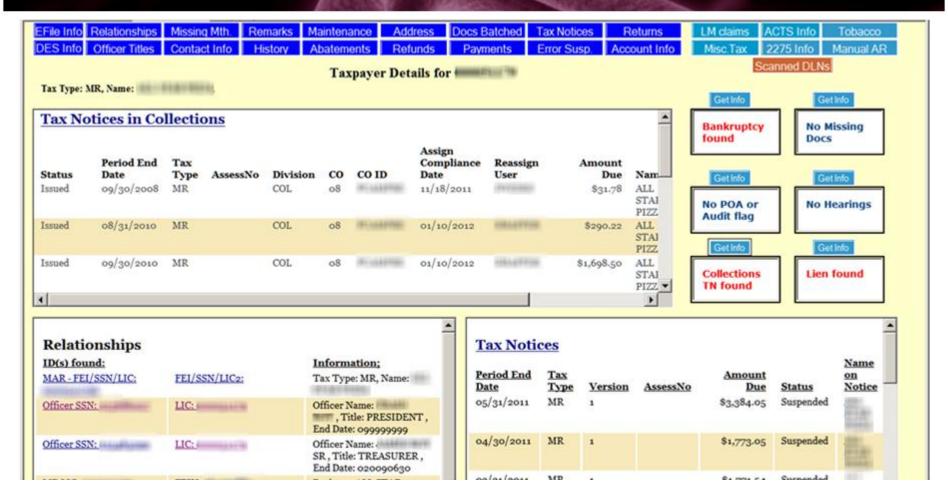

Clicking on "Get Info" in the "Collections TN found" message box will display the "Tax Notices in Collections" report.

#### Lien Information

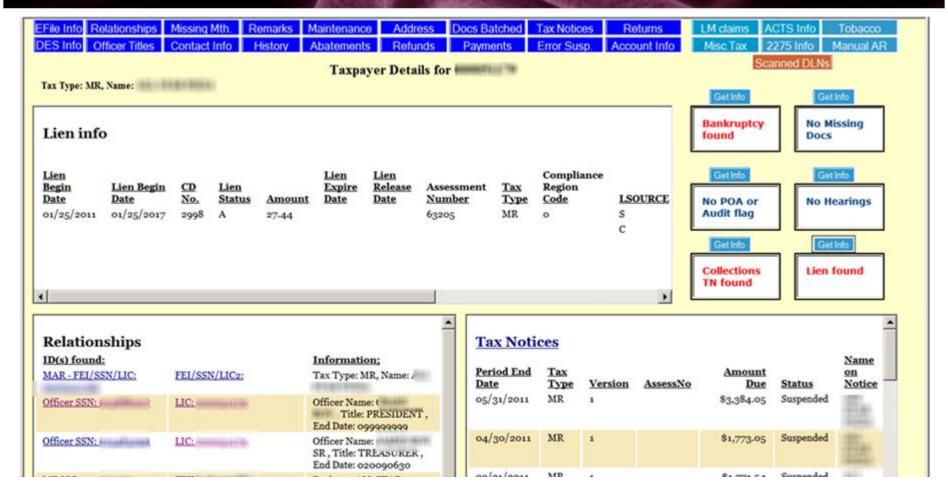

Clicking on "Get Info" in the "Lien found" message box will display the "Lien Info" report.

### **Account History**

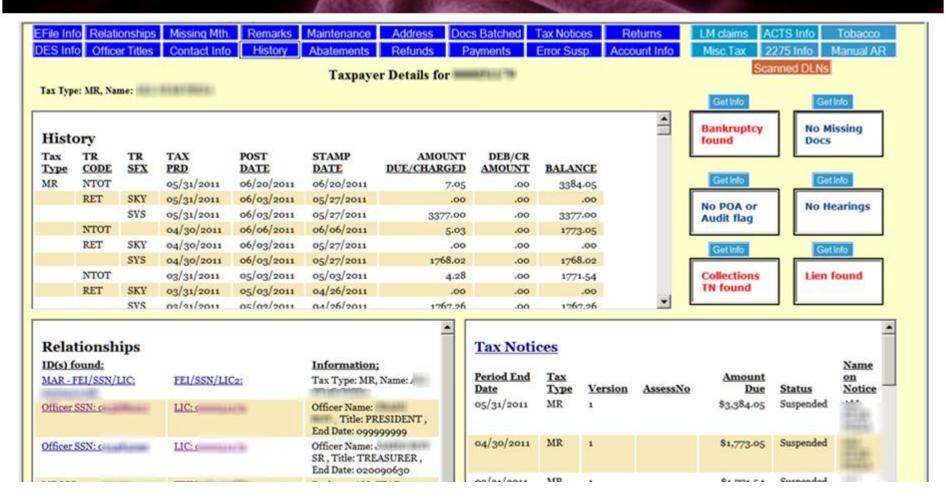

Clicking on the blue "History" button will display the "History" report.

#### **Documents Batched**

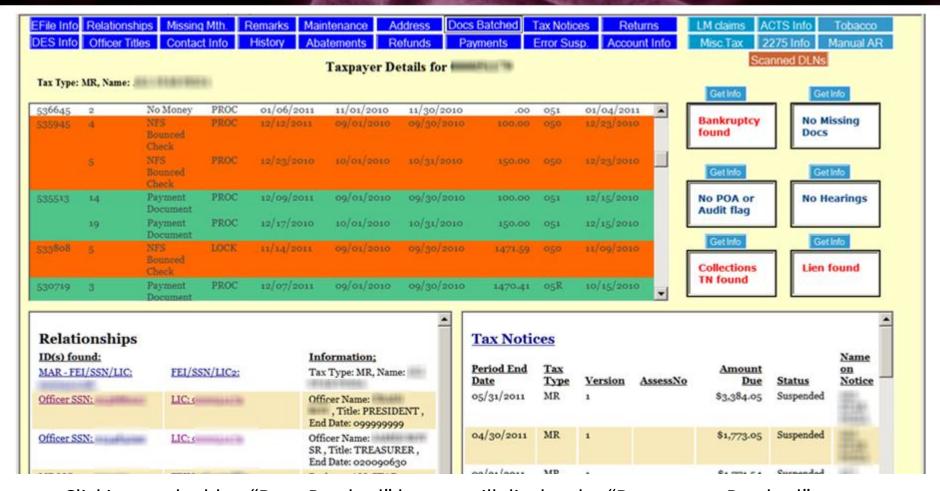

Clicking on the blue "Docs Batched" button will display the "Documents Batched" report. This report is color coded to indicate to the user the type of document batched.

### Tax Notices and Return Payments

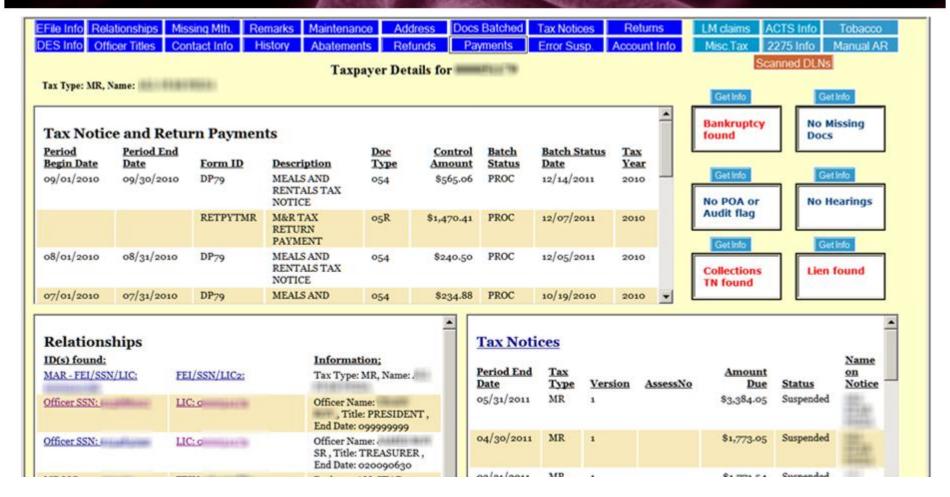

Clicking on the blue "Returns" button displays the "Tax Notice and Returns Payments" report.

#### TIMS Remarks

| PrtScrn Copy Paste Send Recv Display Color Map Record Stop Play Quit Clipbrd Support In | ďex             |
|-----------------------------------------------------------------------------------------|-----------------|
| R2020GS2/R2020G01 M&R 03                                                                | 3/19/2012       |
| DPTTIMS2 REMARKS INQUIRY                                                                | 10:41:39        |
| LICENSE NO:   NAME:                                                                     |                 |
| OPERATOR: DIV: COL                                                                      |                 |
|                                                                                         | DATE            |
| REMARKS:                                                                                | ENTERED         |
| I S APT COMPLEX PEL                                                                     | <u>09/07/11</u> |
| COLLECTION CALL TO TAXPAYER                                                             | <u>08/08/11</u> |
| REC'D RETURN MAIL FOR MISSING MONTHLY.LISA Q VISITED BUSINESS IN MAY                    | <u>08/08/11</u> |
| TO CONFIRM BUSINESS CLOSED.WILL INACTIVATE AS OF 5/31/11(BR)                            | <u>08/08/11</u> |
| LISA CALLED OFFICE SHE HEARD THAT HE IS CLOSED SHE WENT BY BUZ HE IS C                  | <u>05/27/11</u> |
| LOSED                                                                                   | <u>05/27/11</u> |
| TD BANK - NO ACCOUNTS 5/13/11                                                           | <u>05/20/11</u> |
| ST MARYS BANK - ACCOUNT CLOSED 5/18/11                                                  | <u>05/20/11</u> |
| SENT LIENS TO BANKS:                                                                    | <u>05/09/11</u> |
| CITIZENS                                                                                | <u>05/09/11</u> |
| HAMPSHIRE FIRST                                                                         | <u>05/09/11</u> |
| BANK OF AMERICA                                                                         | <u>05/09/11</u> |
| SOVEREIGN                                                                               | <u>05/09/11</u> |
| ST MARYS                                                                                | <u>05/09/11</u> |
|                                                                                         |                 |
| F3=EXIT F7=G0 BACK                                                                      |                 |

Previously, the user would need to the TIMS application and go through various screens before seeing the taxpayer remarks. As you can see, the remarks are not as readable as they are within the Single View Taxpayer application.

#### Remarks

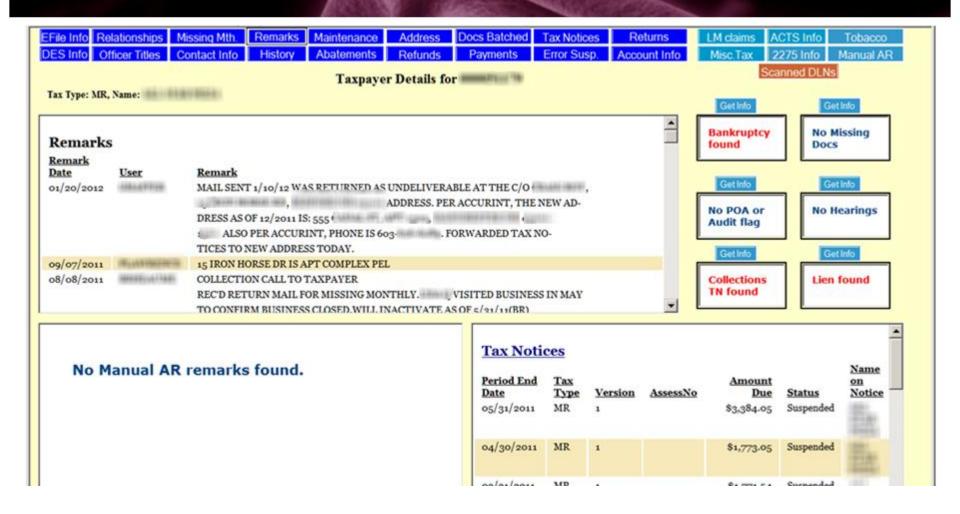

Clicking on the blue "Remarks" button will display the Remarks report. The most recent remarks are shown first and readable format. If any Manual AR remarks exist, they will be displayed below the Remarks report.

#### E-File

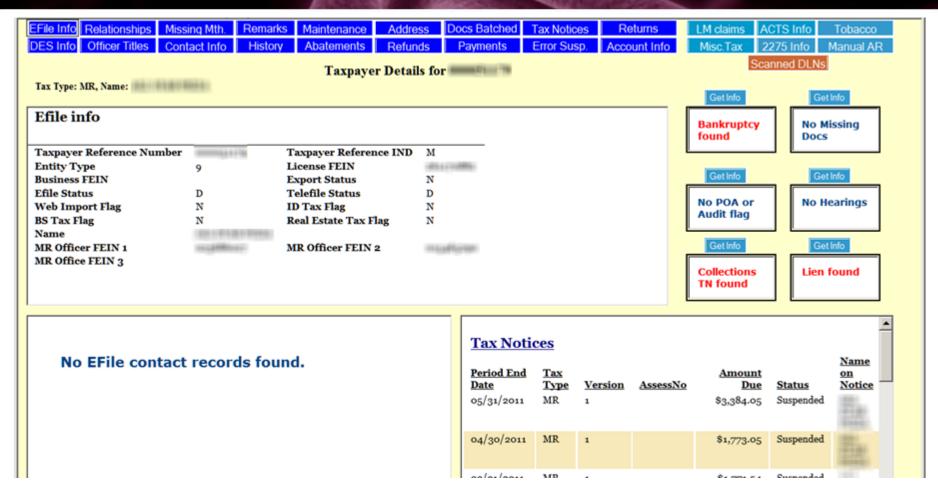

Clicking on the blue "E-file Info" button will display two E-File related reports; E-File general account information, and E-File contact information.

## Manual AR: PC App

| Accounts Receivable - Transactions                             |                                                                                                    | _ 🗆 🗙 rals tax                                                                                                    |
|----------------------------------------------------------------|----------------------------------------------------------------------------------------------------|----------------------------------------------------------------------------------------------------|
| Manual AR Help                                                 |                                                                                                    |                                                                                                    |
| ALCOHOLD CONTRACTOR                                            | PRIMARY ID: SECONDARY ID: MEALS AND RENTALS TAX                                                                                                    | ORIGINAL ISS  ISS Issue Date Initials Curr Assign  Aggregation  Aggregation  Aggregation  Aggregation  Original Issue Date Initials Curr Assign  Original Issue Date Initials Curr Assign  Original Issue Date Initials Curr Assign  Original Issue Date Initials Curr Assign  Original Issue Date Initials Curr Assign  Original Issue Date Initials Curr Assign  Original Issue Date Initials Curr Assign  Original Issue Date Initials Curr Assign  Original Issue Date Initials Curr Assign  Original Issue Date Initial Issue Date Initial Issue Date Initial Issue Date Initial Issue Date Initial Issue Date Initial Issue Date Initial Issue Date Initial Issue Date Initial Issue Date Initial Issue Date Initial Issue Date Initial Issue Date Initial Issue Date Initial Issue Date Initial Issue Date Issue Date Initial Issue Date Issue Date Issue Dat |
| TAX PERIOD: 08/0                                               | Accounts Receivable - Manual Tax Notice Tax Notice Help                                                                                                    | _  ×                                                                                                    |
| Assess No Version Tran Code 63205 TNPY 63205 TNPY 63205 1 NTOT | PRIMARY I SECONDARY TAX TYPE WR SECONDARY NAME & ADDRES Primary Secondary Address 1 DBA ALL STAR PIZZA Address 2 DR City, State, Z County/Prov Country EXPLANATI PAYMENT HISTORY: CHARGES: AMOUNT PAYMENT HISTORY Date Description | ORIGINAL ISSUE DA 01/25/2011 AUDITOR ISSUE DATE: 01/25/2011 APPROVED CREATED BY: SYSTEM RE-ASSIGNED ASSIGNED TO: CTS V COMPLIAN CF DATE  TAX PERIO 8/1/2010 V - 8/31/2010 V  Delinquen Cy Stat ORG DI COL                                                                                                    |

Previously, the user would need to launch the Manual AR PC application to get any Manual Tax notice information for a particular taxpayer ID. They would first need to search for that particular taxpayer, and then drill down to the particular tax notice that they want to see information on.

### Manual AR Report

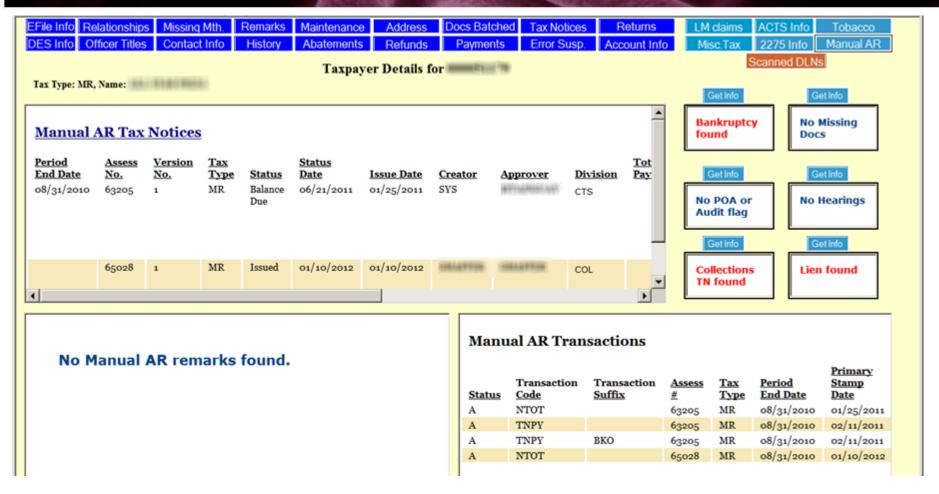

Clicking the "Manual AR" button will display three Manual AR related reports – Tax Notices, Remarks and Transactions.

### Document Search: PC App

|                   | 531699 | 01  | 4,000          | REQUESTED       | THE REAL PROPERTY. | 11/29/2011 2:04 PM                      | REQUESTED      | NURMAL            | 11/29/2011 2:04 | 2/24: |
|-------------------|--------|-----|----------------|-----------------|--------------------|-----------------------------------------|----------------|-------------------|-----------------|-------|
|                   | 513046 | 05  | HARPING:       | REQUESTED       |                    | 11/29/2011 1:43 PM                      | REQUESTED      | NORMAL            | 11/29/2011 1:43 | 27243 |
| Division Requests | 547171 | 04  | <b>HARRIER</b> | REQUESTED       |                    | 11/29/2011 12:46 P                      | REQUESTED      | NORMAL            | 11/29/2011 12:4 | 27242 |
| ₹?                | 561349 | 00  | SERVICE STREET | REQUESTED       |                    | 11/29/2011 12:45 P                      | REQUESTED      | NORMAL            | 11/29/2011 12:4 | 27242 |
| New Request       | 561345 | 00  |                | REQUESTED       |                    | 11/29/2011 12:45 P                      | REQUESTED      | NORMAL            | 11/29/2011 12:4 | 27241 |
|                   | 565618 | 00  |                | RECHARGE PENDI  |                    | 11/29/2011 12:12 P                      | RECHARGE ACCEP | NORMAL            | 11/29/2011 11:4 | 27181 |
|                   | 566058 | 00  |                | RECHARGE PENDI  |                    | 11/29/2011 11:43 A                      | RECHARGE ACCEP | NORMAL            | 11/29/2011 10:5 | 27195 |
| Pulls             | 566004 | 00  |                | RECHARGE PENDI  |                    | 11/29/2011 11:43 A                      | RECHARGE ACCEP | NORMAL            | 11/29/2011 10:5 | 27202 |
| V                 | 566002 | 00  |                | RECHARGE PENDI  |                    | 11/29/2011 11:43 A                      | RECHARGE ACCEP | NORMAL            | 11/29/2011 10:5 | 27202 |
| ₹                 | 566001 | 00  |                | RECHARGE PENDI  |                    | 11/29/2011 11:43 A                      | RECHARGE ACCEP | NORMAL            | 11/29/2011 10:5 | 27192 |
| Accept            | 566000 | 00  |                | RECHARGE PENDI  |                    | 11/29/2011 11:43 A                      | RECHARGE ACCEP | NORMAL            | 11/29/2011 10:5 | 2719  |
|                   | 565998 | 00  |                | RECHARGE PENDI  |                    | 11/29/2011 11:43 A                      | RECHARGE ACCEP | NORMAL            | 11/29/2011 10:5 | 2719  |
|                   | 565615 | 00  |                | RECHARGE PENDI  |                    | 11/29/2011 11:44 A                      | RECHARGE ACCEP | NORMAL            | 11/29/2011 10:5 | 2718  |
| Recharge          | 458732 | 07  |                | REQUESTED       |                    | 11/29/2011 10:31 A                      | REQUESTED      | NORMAL            | 11/29/2011 10:3 | 2724  |
| <b>1</b>          | 546354 | 05  |                | REQUESTED       |                    | 11/29/2011 10:03 A                      | REQUESTED      | NORMAL            | 11/29/2011 10:0 | 2724  |
| Accept Recharge   | 428577 | 04  |                | REQUESTED       |                    | 11/29/2011 8:55 AM                      | REQUESTED      | NORMAL            | 11/29/2011 8:55 | 2724  |
|                   | 523341 | 08  |                | REQUESTED       |                    | 11/29/2011 8:08 AM                      | REQUESTED      | NORMAL            | 11/29/2011 8:08 | 2723  |
|                   | 530549 | 01  |                | REQUESTED       |                    | 11/29/2011 8:07 AM                      | REQUESTED      | NORMAL            | 11/29/2011 8:07 | 2723  |
| Refile            | 509533 | 08  |                | REQUESTED       |                    | 11/29/2011 11:19 A                      | ACCEPTED       | NORMAL            | 11/28/2011 4:10 | 2723  |
| /a                | 564663 | 01  |                | REQUESTED       |                    | 11/29/2011 11:26 A                      | ACCEPTED       | NORMAL            | 11/28/2011 2:58 | 2723  |
| 4                 | 497344 | 05  |                | REQUESTED       |                    | 11/29/2011 11:26 A                      | ACCEPTED       | NORMAL            | 11/28/2011 2:55 | 2723  |
| Sync-Data         | 529948 | 10  |                | REQUESTED       |                    | 11/29/2011 11:26 A                      | ACCEPTED       | NORMAL            | 11/28/2011 2:55 | 2723  |
| Д                 | 566948 | 00  |                | REQUESTED       |                    | 11/28/2011 2:48 PM                      | ACCEPTED       | NORMAL            | 11/28/2011 2:48 | 2723  |
| Reprint 2275      | 541073 | 01  |                | REQUESTED       |                    | 11/29/2011 11:07 A                      | ACCEPTED       | NORMAL            | 11/28/2011 2:26 | 2723  |
| Replilit 22/5     | 567342 | 00  |                | ACCEPT REQUIRED | 100000             | 11/29/2011 10:18 A                      | PULLED         | NORMAL            | 11/28/2011 1:24 | 2723  |
|                   | 567049 | 01  |                | REQUESTED       | 41/40/000          | 11/29/2011 11:19 A                      | ACCEPTED       | NORMAL            | 11/28/2011 12:4 | 2723  |
| Not Accepted      | 567051 | 01  |                | REQUESTED       |                    | 11/29/2011 11:19 A                      | ACCEPTED       | NORMAL            | 11/28/2011 12:3 | 2723  |
| 8                 | 567050 | 01  |                | REQUESTED       |                    | 11/29/2011 11:19 A                      | ACCEPTED       | NORMAL            | 11/28/2011 12:3 | 2723  |
|                   |        | 127 |                |                 |                    | 100000000000000000000000000000000000000 |                | III Nilli Dickers |                 | 10000 |

Previously, users would need to invoke the 2275 application directly, to search documents. However, there is no way in this application to find a particular users documents, you must already know the batch and position number of each document.

### Document Search Report

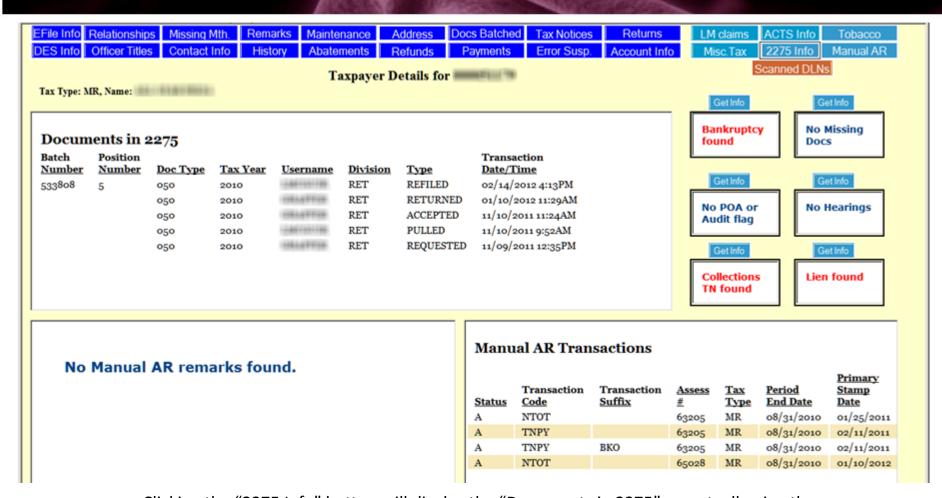

Clicking the "2275 Info" button will display the "Documents in 2275" report, allowing the user to see who has had any interactions with the physical documents for the particular taxpayer.

### Tax Notice Summary

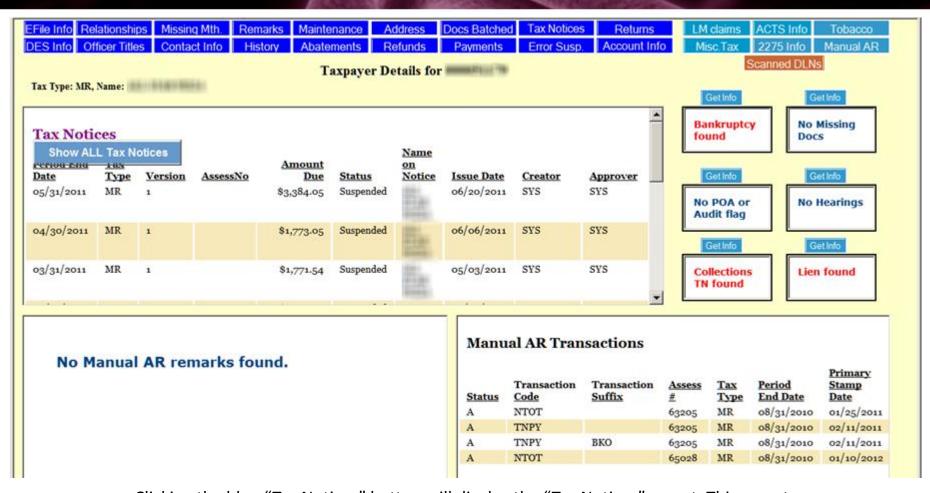

Clicking the blue "Tax Notices" button will display the "Tax Notices" report. This report sums up the amount due at the bottom of the report. You may view all notices by using the left mouse button menu on the "Tax Notices" title.

### Operational Reports

#### **Existing Capabilities**

- Manual Queries and Daily Reports
- Manual Projection Based Analysis
- Manual Trending Capabilities
- Limited Ability to respond to Revenue Inquiries / Forecast requests.
- No effective Dashboards
- Data Analyst required to build queries
- No Ad Hoc Reporting
- No Single View of Taxpayer
- Data accessibility issues

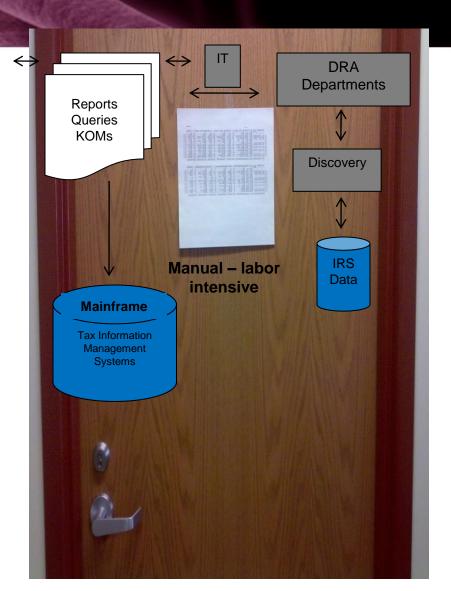

Much Data – Limited information

# Ops Reports via WebFocus Central Tax Notices

■ 15245 of 15245 records, Page 1 of 763 ▶|▶▶

1 of 1

#### Current Tax Notices( that are not liens) Status = ('01','02','03','05','06','08')

| DRA      |            |          | 0202000      | 3 <u>44</u> 78-5500 |                                                                                                    |                                                                                                    |               | <u>122</u> 0000 |       | 200000000000000000000000000000000000000 | 1 1000   |        |     | Water the Control |     |       |
|----------|------------|----------|--------------|---------------------|----------------------------------------------------------------------------------------------------|----------------------------------------------------------------------------------------------------|---------------|-----------------|-------|-----------------------------------------|----------|--------|-----|-------------------|-----|-------|
| Org      | ACCECCNO = | Ctatus - | Lien         | Tax                 | NAME                                                                                                    | FEIGENIAC -                                                                                                    | lad =         | Tax             | _     | Amount                                  |          | reate  |     | Issue             | _   | A     |
| ID 🔻     | ASSESSNO T | Status 🔻 | Identifier 🔻 | Type ▼              | NAME                                                                                                    | FEISSNLIC T                                                                                                    | ma.           | Year            |       | Due                                     | <b>T</b> | itials | 1.4 | Date              | h,d | Age 🔻 |
| 0000000  |            | 2000     |              | 100000              | SECTION AND PROPERTY OF THE PROPERTY OF THE PR | CONTRACTOR AND ADDRESS OF THE PARTY OF THE PARTY OF THE P | 9 <u>2</u> 93 |                 | G TOU |                                         | -        | 2/40   |     |                   |     |       |
| CTS      |            | 01       |              | BP                  | Later miles i de constituent de                                                                                                    | -14-1-14-15                                                                                                    | S             |                 |       | \$68.26                                 |          | YS     |     |                   |     |       |
| CTS      |            | 01       |              | BP                  | CONTRACTOR OF THE PARTY.                                                                                                    | 4                                                                                                    | S             |                 |       | \$50.00                                 |          | YS     |     |                   |     |       |
| CTS      |            | 01       |              | BP                  | Parameter and FE and                                                                                                    | 3                                                                                                    | S             | 19901           | 231   | \$204.01                                | S        | YS     |     |                   |     |       |
| CTS      |            | 01       |              | BP                  | FRANCISCO CONTRACTOR                                                                                                    | 0                                                                                                    | F             | 19910           | 126   | \$655.90                                | S        | YS     |     |                   |     |       |
| CTS      |            | 01       |              | BP                  | English on the party of the same of the same of the sa | 4                                                                                                    | F             | 19921           | 231   | \$60.00                                 | S        | YS     |     |                   |     |       |
| CTS      |            | 01       |              | BP                  | (-1291-1019) - 01291 1201                                                                                                    | 7                                                                                                    | S             | 19921           | 231   | \$111.78                                | S        | YS     |     |                   |     |       |
| CTS      |            | 01       |              | BP                  | Entres The Mark 1986 19                                                                                                    | 9                                                                                                    | S             | 19921           | 231   | \$136.55                                | S        | YS     |     |                   |     |       |
| CTS      |            | 01       |              | BP                  | ( T 1 1 1 1 1 1 1 1 1 1 1 1 1 1 1 1 1 1                                                                                                    | 4                                                                                                    | S             | 19921           | 231   | \$105.21                                | S        | YS.    |     |                   |     |       |
| CTS      |            | 01       |              | BP                  | P-10-A-10-A-10-A-10-A-10-A-10-A-10-A-10-                                                                                                    | 8                                                                                                    | S             | 19921           | 231   | \$308.45                                | S        | YS     |     |                   |     |       |
| CTS      |            | 01       |              | BP                  | Victorial de maio de                                                                                                    | 2                                                                                                    | F             | 19921           | 231   | \$1,368.1                               | 7 S      | YS     |     |                   |     |       |
| CTS      |            | 01       |              | BP                  | NATIONAL CONTRACTOR                                                                                                    | 7                                                                                                    | F             | 19920           | 630   | \$88.53                                 | S        | YS.    |     |                   |     |       |
| CTS      |            | 01       |              | BP                  | EMILIANO TRANSPORT                                                                                                    | 6                                                                                                    | F             | 19911           | 231   | \$153.75                                | S        | YS     |     |                   |     |       |
| CTS      |            | 01       |              | BP                  | Management & Commission of the Commission of the                                                                                                    | 6                                                                                                    | F             | 19911           | 231   | \$91.55                                 | S        | YS     |     |                   |     |       |
| CTS      |            | 01       |              | BP                  | AND THE PERSON OF THE PERSON OF THE PERSON O | 1                                                                                                    | F             | 19921           | 231   | \$287.15                                | S        | YS.    |     |                   |     |       |
| CTS      |            | 01       |              | BP                  | PROGRAMMENT AND ADDRESS OF THE PROGRAMMENT AND ADDRESS OF THE  | 9                                                                                                    | F             | 19920           | 831   | \$121.39                                | S        | YS     |     |                   |     |       |
| CTS      |            | 01       |              | BP                  | ANTONIO CONTRA OFFICE CONTRA                                                                                                    | 2                                                                                                    | F             | 19930           | 430   | \$54.39                                 | S        | YS     |     |                   |     |       |
| CTS      |            | 01       |              | BP                  | Aire I III                                                                                                    | 6                                                                                                    | F             | 19921           | 231   | \$212.53                                | S        | YS     |     |                   |     |       |
| CTS      |            | 01       |              | BP                  | FIGURE OF STATEMENT TO SEE LESS.                                                                                                    | 7                                                                                                    | F             | 19921           | 231   | \$53.12                                 | S        | YS.    |     |                   |     |       |
| CTS      |            | 01       |              | BP                  | PROFESSION AND ADDRESS OF THE PERSON NAMED IN                                                                                                    | 2                                                                                                    | F             | 19921           | 231   | \$65.69                                 | S        | YS     |     |                   |     |       |
| CTS      |            | 01       |              | BP                  | Further Little, Whater Wei-                                                                                                    | savisite7                                                                                                    | F             | 19911           | 231   | \$60.48                                 | S        | YS     |     |                   |     |       |
| 05/01/20 | 12         |          |              |                     |                                                                                                    |                                                                                                    |               |                 |       |                                         |          |        |     |                   |     |       |
|          |            |          |              |                     |                                                                                                    |                                                                                                    |               |                 |       |                                         |          |        |     |                   |     |       |

#### Active Reports: Revenue Focus

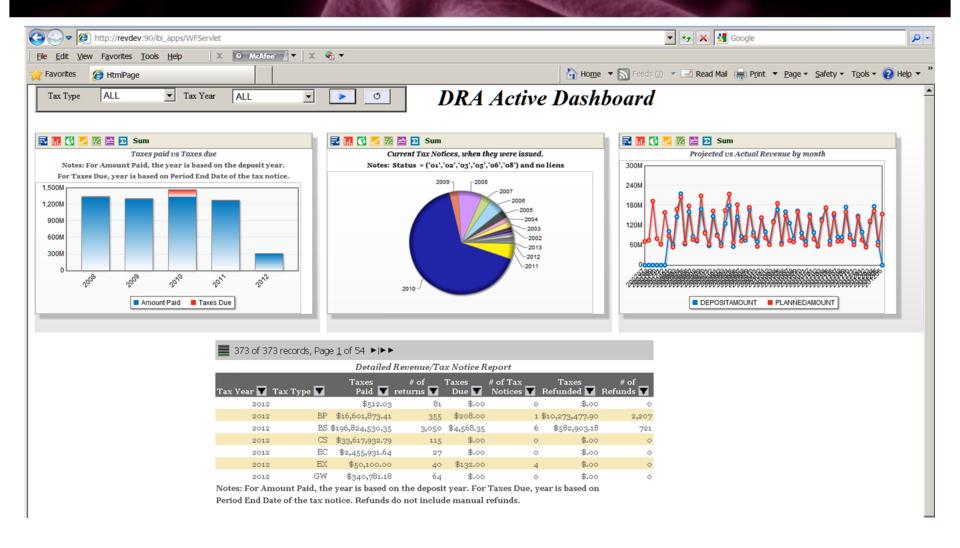

#### Architecture 2012

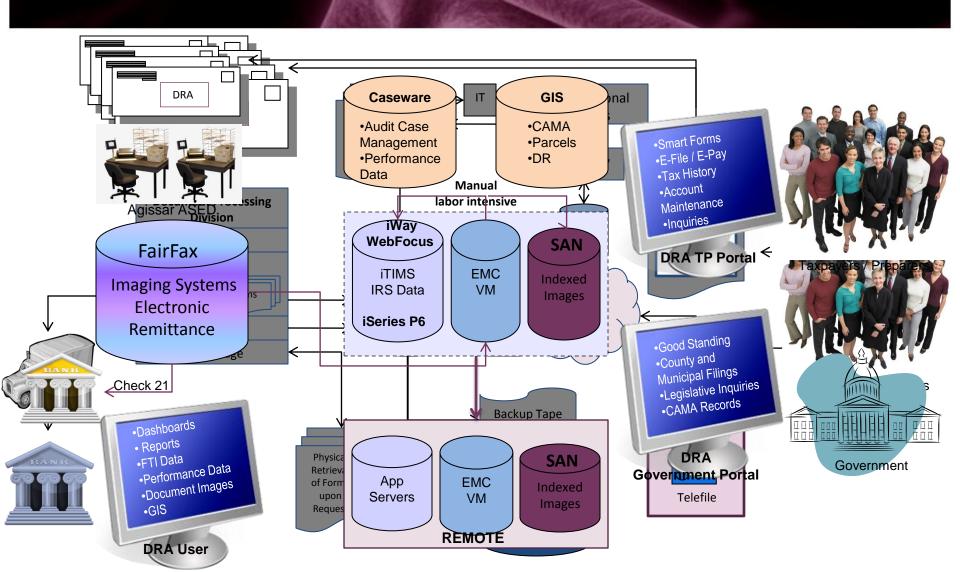

#### Granite to Green Status

- Upgraded to iSeries Power 6 COMPLETE
- Upgraded to IBI WebFocus and iWay COMPLETE
- Created Mosaic: First Sustainable Statewide GIS System COMPLETE
- Automate Business Processes IN PROGRESS\*
- Implemented FairFax with Check 21 Deposit COMPLETE pending backlog
- Upgraded Mail Handling and Extraction via Agissar ASED- COMPLETE
- Introduced PFM via Agissar InfoPoll/InfoPointe System COMPLETE
- Increase Redundancy / Disaster Recovery Planning IN PROGRESS
- Replaced Centrex with Cisco VoIP and Call Center COMPLETE
- Migrate FTI Data DISCOVERY
- Enable forms for E-File COMPLETE / Participate in MeF Program DELAYED
- Enable Credit Card / Debit Card Payment Option Statewide RFP Pending

#### IT Lessons Learned

- Score Projects Consistently Prior to Launch
- Identify Logical "fit" within Program / Organization Objectives
- IT "Buy In" is Essential
- Select Partners Carefully: Universal Need to Succeed
- Include Expansive Education/Training in Purchase
- Initiate and Maintain Business User Excitement
- Recognize and Empower "emerging" Leaders
- Be Agile: Adapt to Unknown Risks

# Thank You

For more information contact me at

Brian.Pace@DRA.NH.Gov